## GUJARAT TECHNOLOGICAL UNIVERSITY **DIPLOMA IN INFORMATION TECHNOLOGY Semester: 4**

**Subject Name** VISUAL BASIC

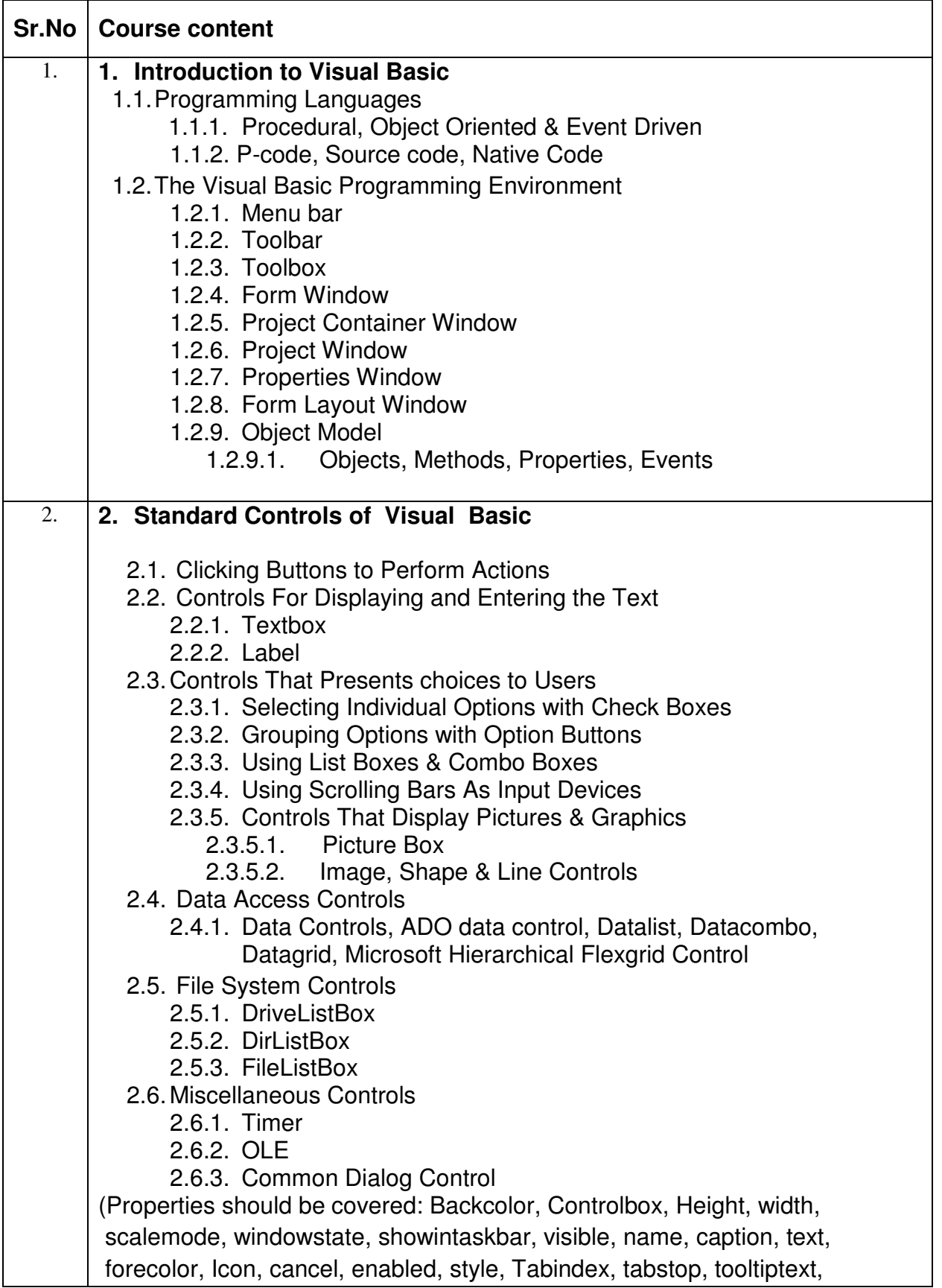

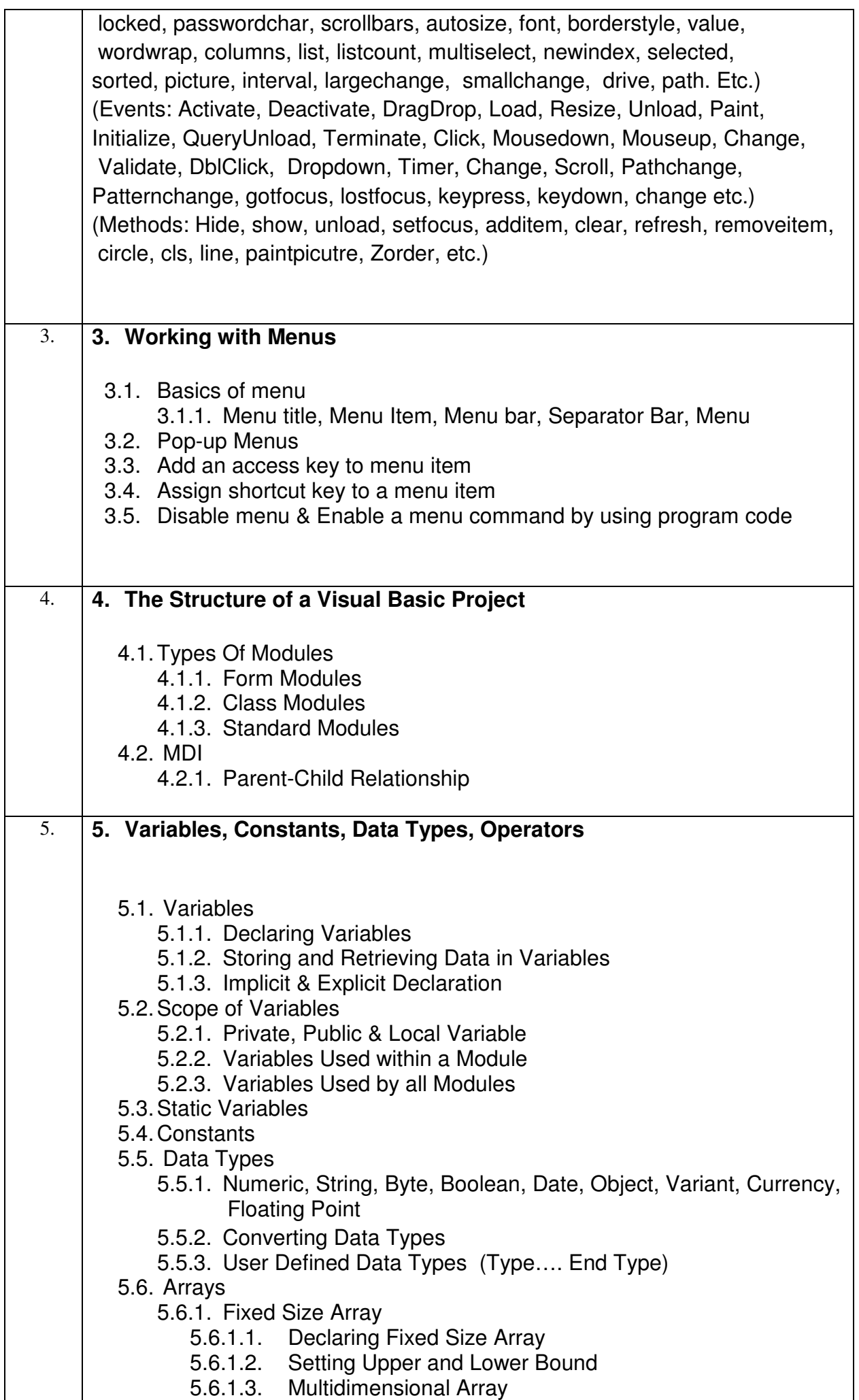

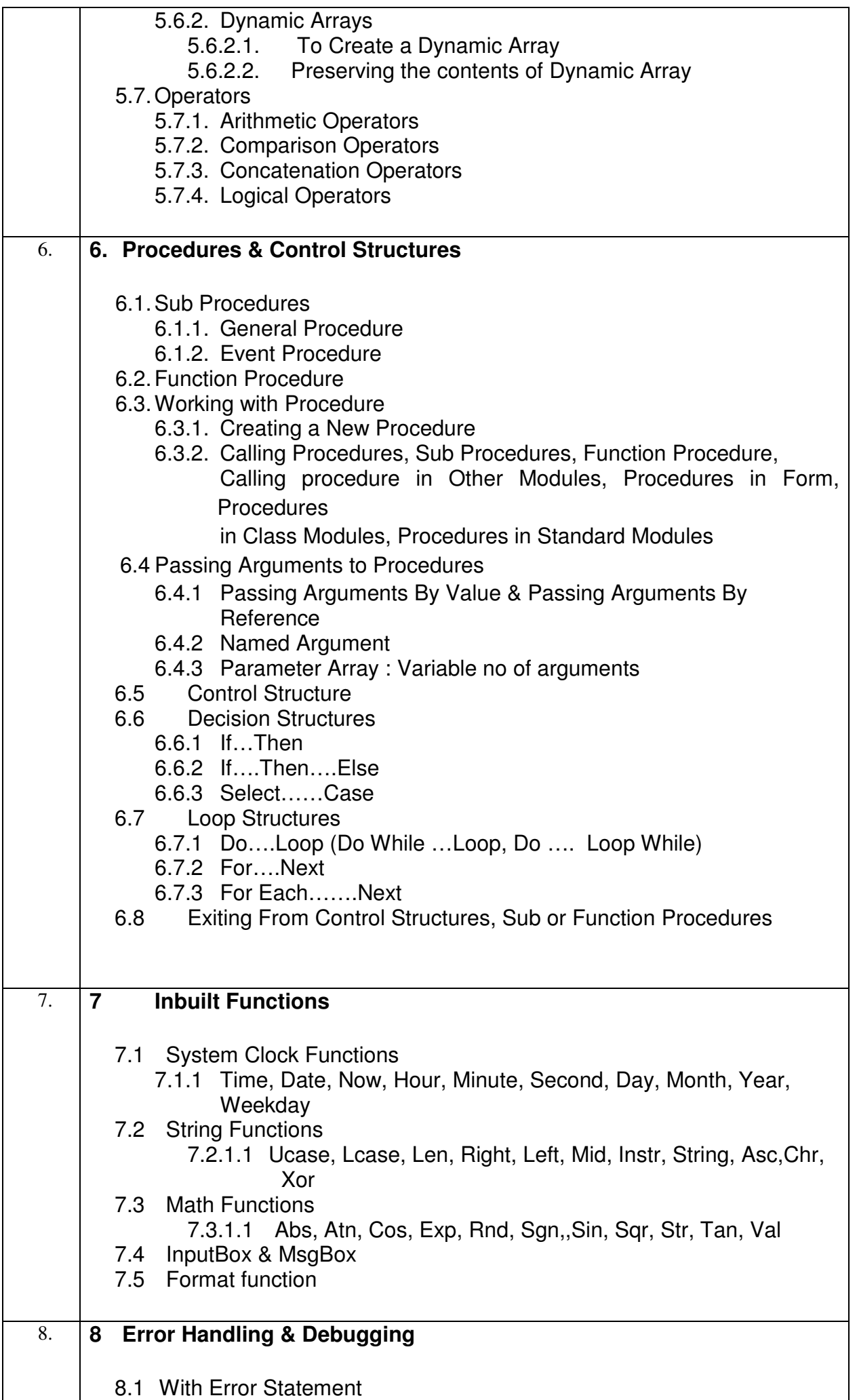

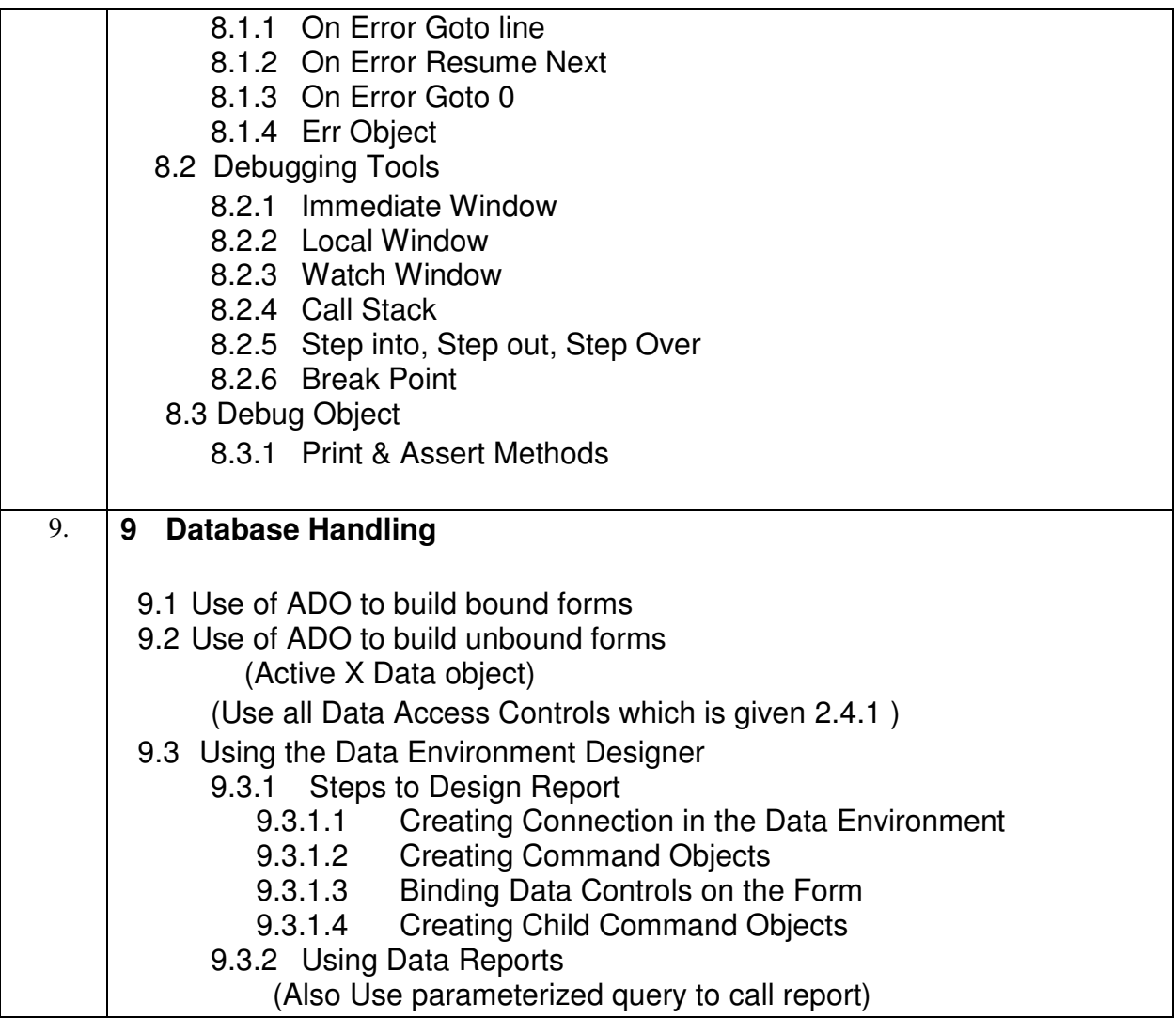

## **LABORATORY EXPERIENCES:**

- 1. Design a simple application which enhance the use of textbox, label, command button, option button, check boxes, frame controls
- 2. Design a simple application which enhance the use of ComboBox, ListBox (To add an item, Remove an item, to search the item etc.)
- 3. Design a simple application which make use of image control, picture box, timer controls, Scroll bars
- 4. Make use of Line & Shape control
- 5. Make an application which is relevant to File system controls & Common dialog box control
- 6. Explore the OLE control
- 7. Develop an application which enhance the standard module, class modules & Form modules
- 8. Develop a menu with MDI forms
- 9. Develop some error handling routines in your application
- 10. Develop a small database management system using ADO.

11. ActiveX objects. Reports using Data Environment

## **Reference Books:**

- 1. Visual Basic Breadly TMH
- 2. Mastering VB 6 BPB
- 3. Peter Norton's Guide To Visual Basic 6 Peter Norto Techmedia
- 4.. Using Visual Basic 6 QUE, Special Edition